# Package 'geonet'

July 11, 2022

<span id="page-0-0"></span>Title Intensity Estimation on Geometric Networks with Penalized Splines

Version 0.7.3

Date 2022-07-09

Description Fitting the intensity function of point

processes on geometric networks. The method makes use of generalized additive models (GAM). The method is described in Marc Schneble, Göran Kauermann. ``Intensity estimation on geometric networks with penalized splines.'' The Annals of Applied Statistics, 16(2) 843-865 June 2022. [<doi:10.1214/21-AOAS1522>](https://doi.org/10.1214/21-AOAS1522). A new class for representing linear networks as

geometric networks is the core of the package.

Language en-US

License MIT + file LICENSE

Encoding UTF-8

LazyData true

RoxygenNote 7.1.2

Imports spatstat.linnet, spatstat.geom, spatstat.core, mgcv, Matrix, splines, igraph, dplyr  $(>= 1.0.2)$ , ggplot $2 (= 3.3.2)$ 

**Depends** R  $(>= 4.0.0)$ ,

Suggests testthat, spatstat, spatstat.data

NeedsCompilation no

Author Marc Schneble [aut, cre]

Maintainer Marc Schneble <marc.schneble@stat.uni-muenchen.de>

Repository CRAN

Date/Publication 2022-07-11 07:40:13 UTC

# R topics documented:

as.linnet.gn . . . . . . . . . . . . . . . . . . . . . . . . . . . . . . . . . . . . . . . . . [2](#page-1-0)

<span id="page-1-0"></span>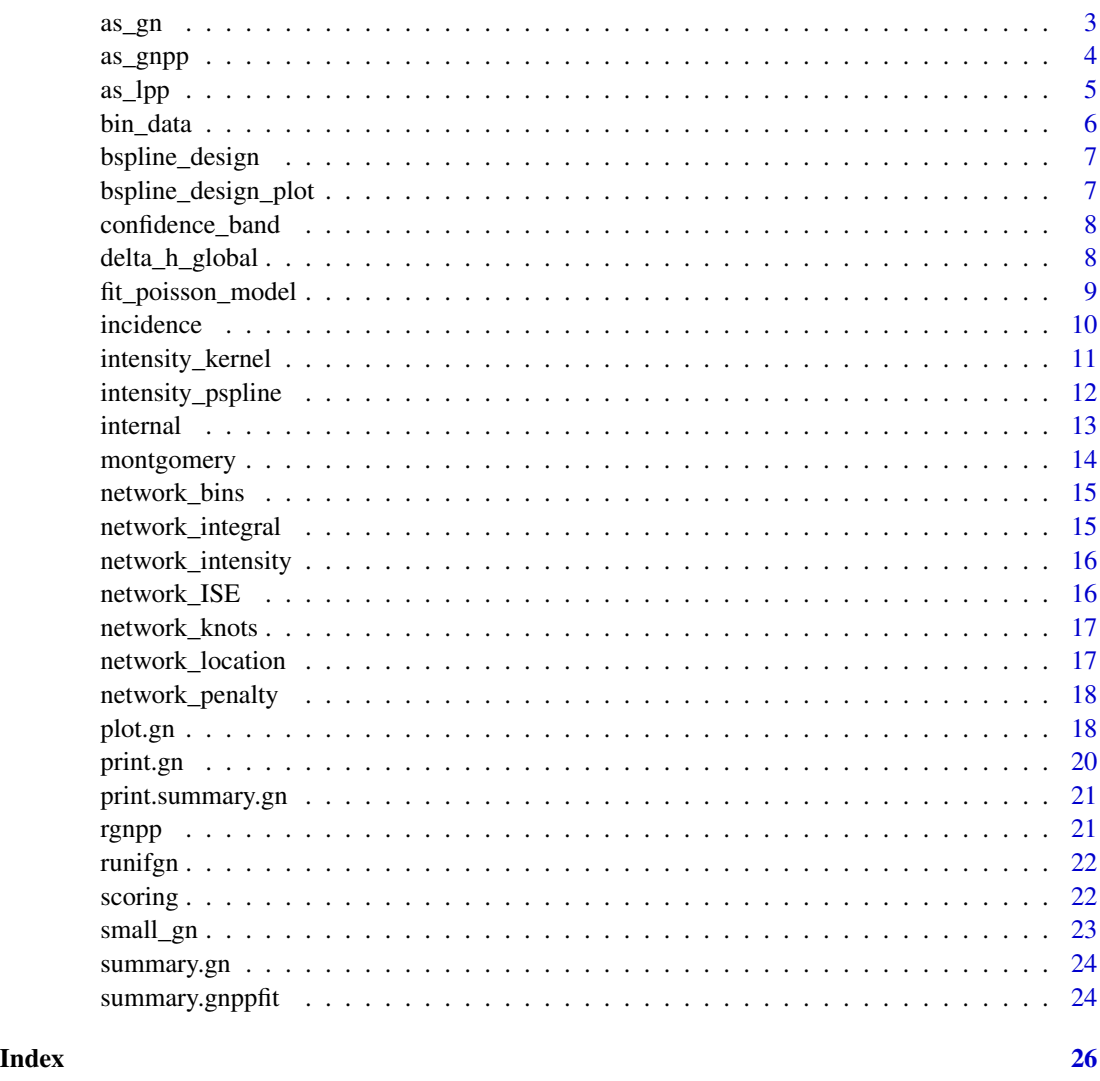

as.linnet.gn *Transmute to Linear Network*

# Description

as.linnet.gn is a method for the generic function [as.linnet](#page-0-0) which transmutes a geometric network (object of class gn) to a linear network (object of class [linnet](#page-0-0)).

```
## S3 method for class 'gn'
as.linnet(X, \ldots)
```
<span id="page-2-0"></span> $\frac{a s}{2}$  as  $\frac{a}{2}$ 

# Arguments

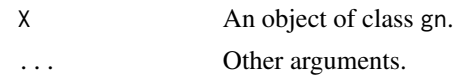

# Value

A linear network, an object of class linnet.

#### Author(s)

Marc Schneble <marc.schneble@stat.uni-muenchen.de>

# Examples

```
library(spatstat.data)
library(spatstat.linnet)
x <- as.linnet(small_gn)
plot(x)
L <- simplenet
X \leftarrow as\_gn(L, spatstat = TRUE)x \leftarrow asulinnet(X)
# TRUE
all.equal(x, L)
```
# as\_gn *Transmute to Geometric Network*

# Description

as\_gn transmutes an existing object into a geometric network, an object of class gn.

```
as\_gn(x, \ldots)## S3 method for class 'linnet'
as\_gn(x, \ldots, spatstat = FALSE)## S3 method for class 'gnpp'
as\_gn(x, \ldots)## S3 method for class 'gnppfit'
as_gn(x, \ldots)## S3 method for class 'lpp'
as\_gn(x, \ldots, spatstat = FALSE)
```

```
## S3 method for class 'lppfit'
as\_gn(x, \ldots)
```
# Arguments

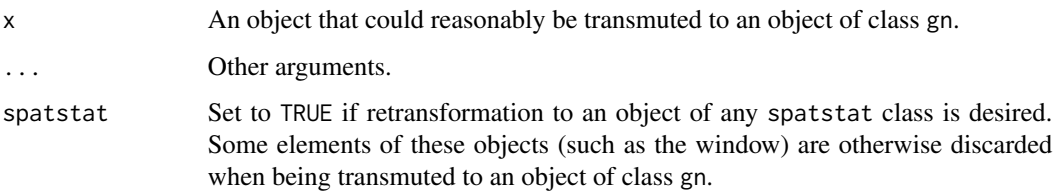

# Value

An object of class gn.

# Author(s)

Marc Schneble <marc.schneble@stat.uni-muenchen.de>

# Examples

```
library(spatstat.data)
G <- as_gn(simplenet)
summary(G)
```
as\_gnpp *Transmute to Point Pattern on a Geometric Network*

# Description

as\_gnpp transmutes an existing object into a point pattern on a geometric network, an object of class gnpp.

```
as\_gnpp(x, \ldots)## S3 method for class 'gnppfit'
as\_gnpp(x, \ldots)## S3 method for class 'lpp'
as\_gnpp(x, \ldots, spatstat = FALSE)
```
#### <span id="page-4-0"></span>as\_lpp 5

# Arguments

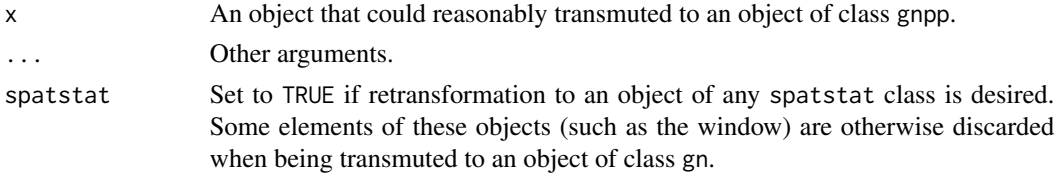

# Value

An object of class gnpp.

# Author(s)

Marc Schneble <marc.schneble@stat.uni-muenchen.de>

# Examples

```
library(spatstat.data)
X <- as_gnpp(chicago)
summary(X)
```
as\_lpp *Transmute to Point Pattern on a Linear Network*

# Description

as\_lpp transmutes an existing object into a point pattern on a geometric network, an object of class lpp.

# Usage

 $as\_lpp(x, \ldots)$ 

## S3 method for class 'gnpp'  $as\_lpp(x, \ldots)$ 

# Arguments

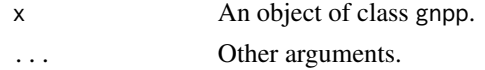

# Value

A point pattern on a linear network, an object of class lpp.

# Author(s)

Marc Schneble <marc.schneble@stat.uni-muenchen.de>

# Examples

```
library(spatstat.data)
library(spatstat.linnet)
x <- as_lpp(montgomery)
plot(x)
L <- chicago
X <- as_gnpp(chicago, spatstat = TRUE)
x \leftarrow as\_lpp(X)# TRUE
all.equal(x, L)
```
#### bin\_data *Bin Point Pattern on a Geometric Network*

# Description

bin\_data bins the data on the supplied point pattern according to all possible combination of covariates.

# Usage

```
bin_data(X, bins = NULL, vars = NULL, vars_internal = NULL, scale = NULL)
```
# Arguments

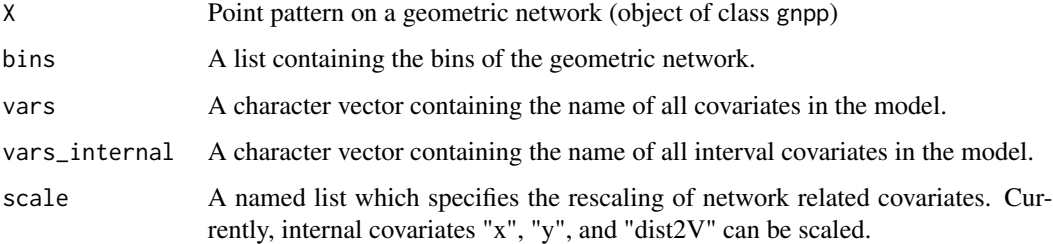

# Value

The binned data.

# Author(s)

Marc Schneble <marc.schneble@stat.uni-muenchen.de>

<span id="page-5-0"></span>

<span id="page-6-1"></span><span id="page-6-0"></span>

# Description

bspline\_design constructs the design matrix which represents the (log-)baseline intensity on the geometric network.

# Usage

bspline\_design(G, knots, bins)

# Arguments

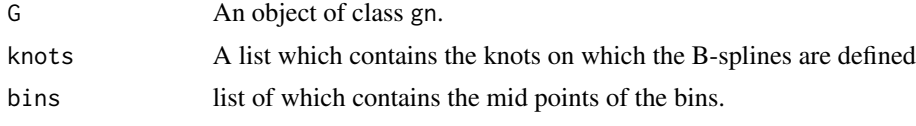

# Value

A sparse matrix design matrix of dimension N x J.

# Author(s)

Marc Schneble <marc.schneble@stat.uni-muenchen.de>

bspline\_design\_plot *B-Spline Design Matrix for Plotting*

# Description

B-Spline Design Matrix for Plotting

#### Usage

```
bspline_design_plot(X, df)
```
# Arguments

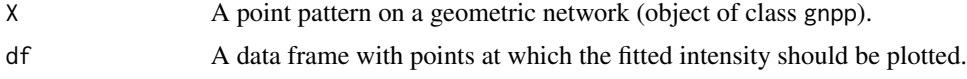

# Value

A sparse design matrix.

# <span id="page-7-0"></span>Author(s)

Marc Schneble <marc.schneble@stat.uni-muenchen.de>

confidence\_band *Confidence Bands of Smooth Terms*

# Description

confidence\_band computes the lower and upper limits of smooth terms fitted with intensity\_pspline.

# Usage

```
confidence_band(theta, V, X, q = 0.05, R = 1000)
```
# Arguments

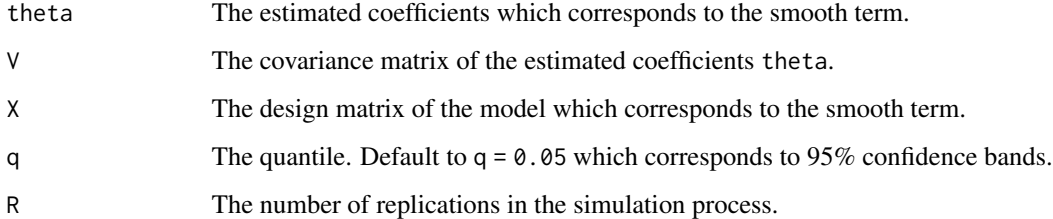

# Value

A list of two vectors which contain the lower and the upper limits of the confidence band.

delta\_h\_global *Computes a Global Knot Distance from the Input*

# Description

Computes a Global Knot Distance from the Input

# Usage

delta\_h\_global(G, delta = NULL, h = NULL)

# <span id="page-8-0"></span>Arguments

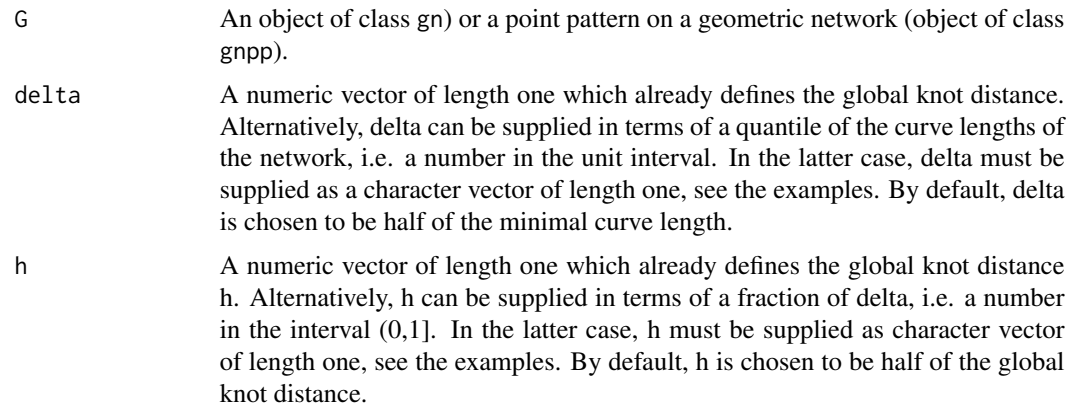

# Value

The global knot distance delta.

#### Author(s)

Marc Schneble <marc.schneble@stat.uni-muenchen.de>

# Examples

```
G <- as_gn(montgomery)
# use default arguments
setup <- delta_h_global(G)
setup
# set numeric value for delta and fraction for h
setup \le delta_h_global(G, delta = 0.1, h = "0.25")
setup
# set quantile for delta
setup <- delta_h_global(G, delta = "0.05")
setup
```
fit\_poisson\_model *Fit a Penalized Spline Poisson Model on a Geometric Network*

# Description

fit\_poisson\_model is called from [intensity\\_pspline](#page-11-1) and performs the iterative algorithm to estimate the model parameters and the smoothing parameters *rho* in the penalized Poisson model.

```
fit_poisson_model(data, Z, K, ind, verbose = FALSE, control = list())
```
# <span id="page-9-0"></span>Arguments

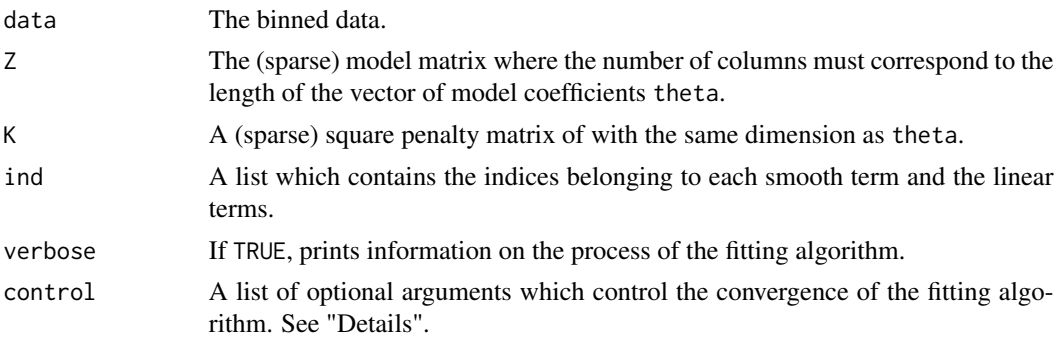

# Details

Smoothing parameters are estimated using the generalized Fellner-Schall method (Wood and Fasiolo, 2017).

# Value

Model fit.

# Author(s)

Marc Schneble <marc.schneble@stat.uni-muenchen.de>

# References

Wood, S. N. and Fasiolo, M. (2017). A generalized Fellner-Schall method for smoothing parameter optimization with application to Tweedie location, scale and shape models. Biometrics 73 1071- 1081.

incidence *Incidence matrix of a geometric network*

# Description

incidence constructs the incidence matrix of a geometric network from the vertices and the curve segments.

# Usage

```
incidence(vertices, lins)
```
# Arguments

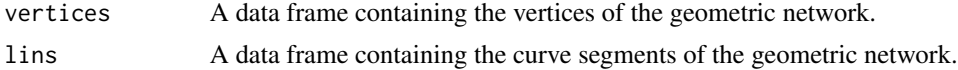

# <span id="page-10-0"></span>intensity\_kernel 11

# Value

The incidence matrix of dimension  $W$  by  $M$ .

#### Author(s)

Marc Schneble <marc.schneble@stat.uni-muenchen.de>

intensity\_kernel *Intensity Estimation on Geometric Networks based on Kernel Smoothing*

# Description

Intensity Estimation on Geometric Networks based on Kernel Smoothing

# Usage

```
intensity_kernel(X, kernel = "heat")
```
# Arguments

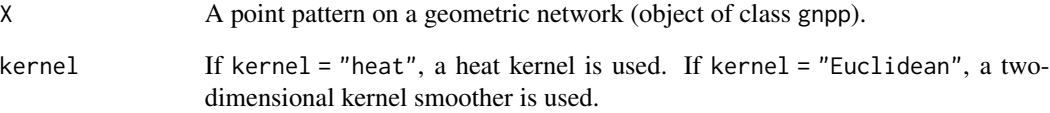

# Value

A fitted point process on a linear network, an object of class lppfit.

# Examples

```
X \le runifgn(n = 50, G = small_gn)
fit <- intensity_kernel(X)
plot(fit)
```
<span id="page-11-1"></span><span id="page-11-0"></span>

#### Description

This is the main function of the geonet package. intensity\_pspline estimates the intensity of a point pattern on a geometric network employing penalized splines as outlined in Schneble and Kauermann (2020). In distinction to [density.lpp](#page-0-0) from the spatstat.linnet package, which provides kernel based tools for intensity estimation of point patterns on linear networks, intensity\_pspline allows to incorporate covariates while also estimating the baseline intensity. Covariates can be either internal or external. External covariates can also be incorporated as a smooth term using penalized splines with the same syntax as in [gam](#page-0-0).

# Usage

```
intensity_pspline(
 X,
  ...,
  formula = -1,
  delta = "0",h = "0.5",r = 2,
  scale = NULL,
  density = FALSE,
  verbose = FALSE,
  control = list())
```
# Arguments

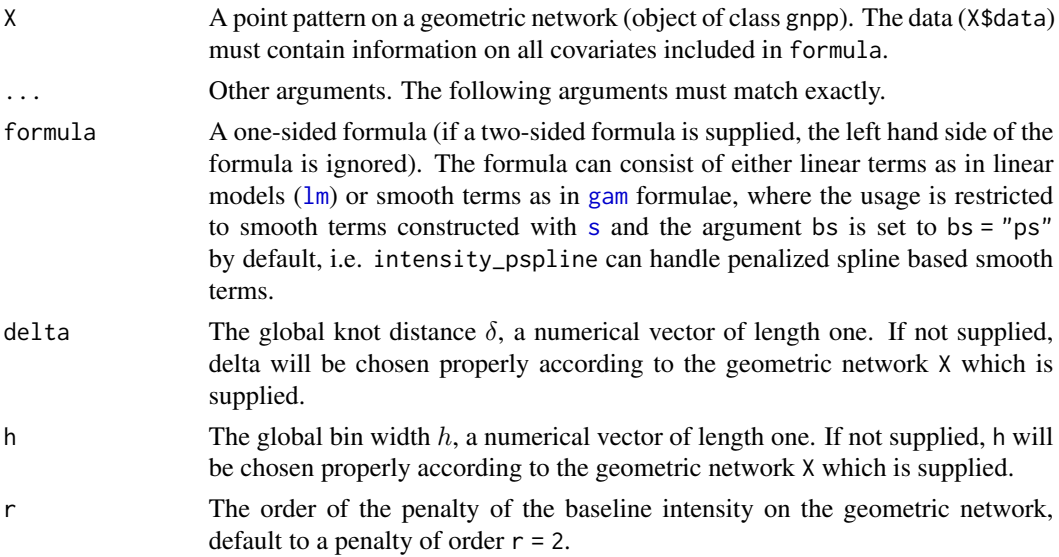

#### <span id="page-12-0"></span>internal and the contract of the contract of the contract of the contract of the contract of the contract of the contract of the contract of the contract of the contract of the contract of the contract of the contract of t

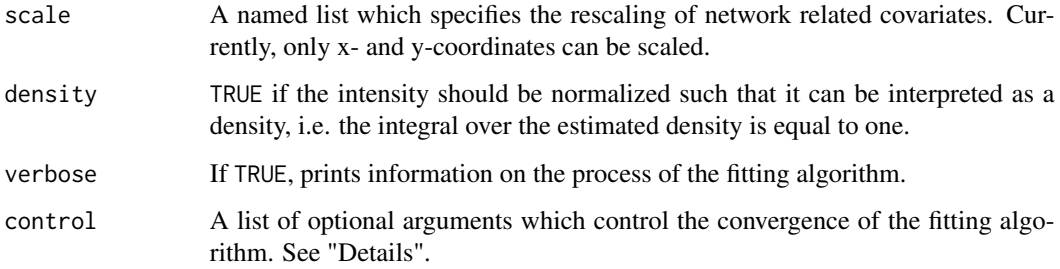

# Value

A fitted geometric network (object of class gnppfit).

# Author(s)

Marc Schneble <marc.schneble@stat.uni-muenchen.de>

# References

Schneble, M. and G. Kauermann (2020). Intensity estimation on geometric networks with penalized splines. arXiv preprint arXiv:2002.10270 .

# Examples

```
library(geonet)
X <- runifgn(50, small_gn)
delta <- 0.2
model <- intensity_pspline(X, delta = delta)
summary(model)
plot(model)
```
internal *Internal Covariates*

#### Description

internal computes the values of internal covariates at the midpoints of the bins of the network. Internal covariates can either be supplied via the point pattern or they are a function of the network. Currently, x- and y- coordinates are supported for the latter.

#### Usage

internal(vars, X, bins, scale)

# <span id="page-13-0"></span>Arguments

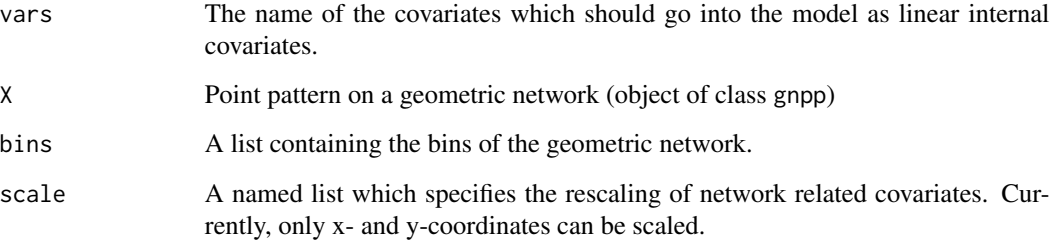

# Value

A data frame with the number of rows equal to the number of bins of the geometric network (sum(bins\$N)) and the number of columns equal to the length of vars.

#### Author(s)

Marc Schneble <marc.schneble@stat.uni-muenchen.de>

montgomery *Car Crashes on Highways in Montgomery County*

# Description

A point pattern which represents 18,263 car crashes on a network of highways in Montgomery county, Maryland. The temporal dimension is represented through the covariate "hour".

# Usage

data(montgomery)

# Format

montgomery is an object of class "gnpp".

#### Source

Created by Marc Schneble <marc.schneble@lmu.de>.

<span id="page-14-0"></span>

# Description

network\_bins subdivides each curve segment into several bins.

# Usage

 $network_bins(G, h = NULL)$ 

# Arguments

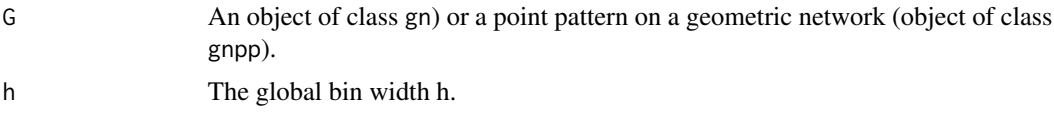

# Value

A list which contains the bins of every curve of the geometric network.

# Author(s)

Marc Schneble <marc.schneble@stat.uni-muenchen.de>

network\_integral *Integral of a fitted intensity*

# Description

Integral of a fitted intensity

#### Usage

```
network_integral(fit)
```
# Arguments

fit A fitted point process on a geometric network.

# Value

A numeric vector of the length one, the integral.

<span id="page-15-0"></span>network\_intensity *Fitted Intensity on a Geometric Network*

# Description

Fitted Intensity on a Geometric Network

#### Usage

network\_intensity(z, m, fit1, fit2 = NULL, scale = NULL)

#### Arguments

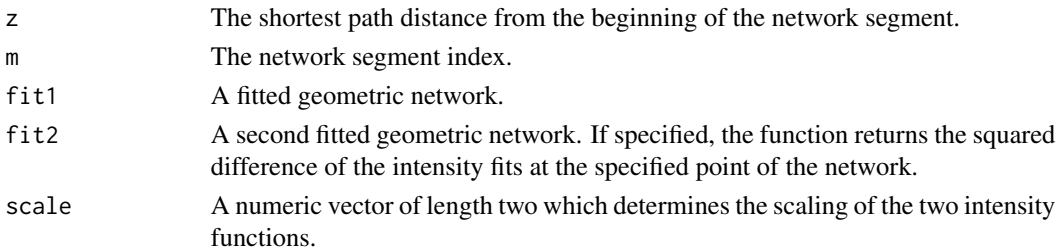

# Value

A numeric vector of length one, indicating the intensity (or the squared difference of two intensities) at the specified point.

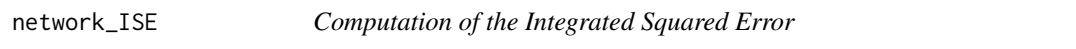

# Description

Computes the integrated squared error between a true between a true intensity fit1 and an estimate fit2.

# Usage

```
network_ISE(fit1, fit2)
```
# Arguments

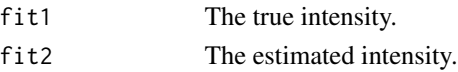

# Value

The (normalized) integrated squared error.

<span id="page-16-0"></span>

# Description

network\_knots defines knots on a geometric network (object of class gn) which can be used to construct linear B-splines on it.

# Usage

```
network_knots(G, delta)
```
# Arguments

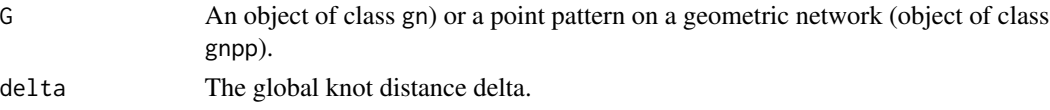

# Value

A list which contains the knot sequence of every curve of the geometric network.

# Author(s)

Marc Schneble <marc.schneble@stat.uni-muenchen.de>

network\_location *Find Location of a Point on a Geometric Network*

# Description

Find Location of a Point on a Geometric Network

# Usage

network\_location(G, m, z)

# Arguments

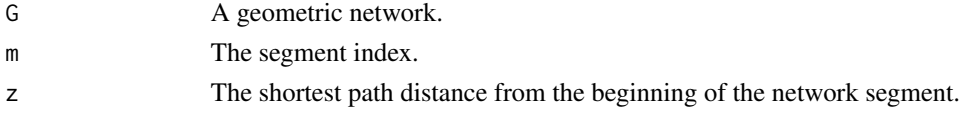

# Value

A list with names l, tp\_l, x and y.

<span id="page-17-0"></span>

# Description

network\_penalty constructs the penalty matrix which relates to the B-Splines created by [bspline\\_design](#page-6-1).

# Usage

```
network_penalty(G, knots, r)
```
# Arguments

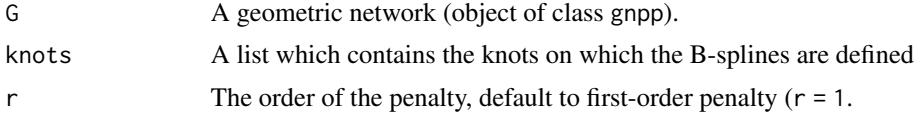

# Value

A sparse and square penalty matrix.

#### Author(s)

Marc Schneble <marc.schneble@stat.uni-muenchen.de>

plot.gn *Plot Methods for Geometric Network related Objects*

#### Description

plot method for geometric networks, point patterns on geometric networks, or a fitted point process.

```
## S3 method for class 'gn'
plot(x, ..., title = list(), size = list(), color = list(), frame = FALSE)## S3 method for class 'gnpp'
plot(
 x,
  ...,
  title = list(),
  size = list(),color = list(),
  shape = 1,
```

```
frame = FALSE,
 covariate = NULL
\lambda## S3 method for class 'gnppfit'
plot(
 x,
  ...,
 title = list(),
 size = list(),color = list(),shape = 1,
 frame = FALSE,
 data = FALSE,trans = "identity",
 select = NULL,
 sol = 100
)
## S3 method for class 'lppfit'
plot(
 x,
  ...,
 title = list(),
 size = list(),color = list(),shape = 1,
 frame = FALSE,
 data = FALSE,trans = "identity",
 sol = 100)
```
# Arguments

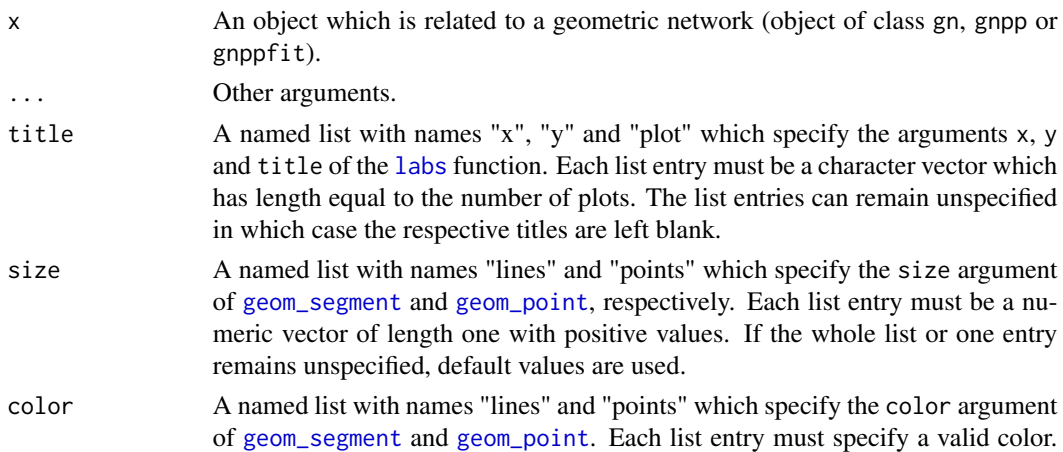

<span id="page-19-0"></span>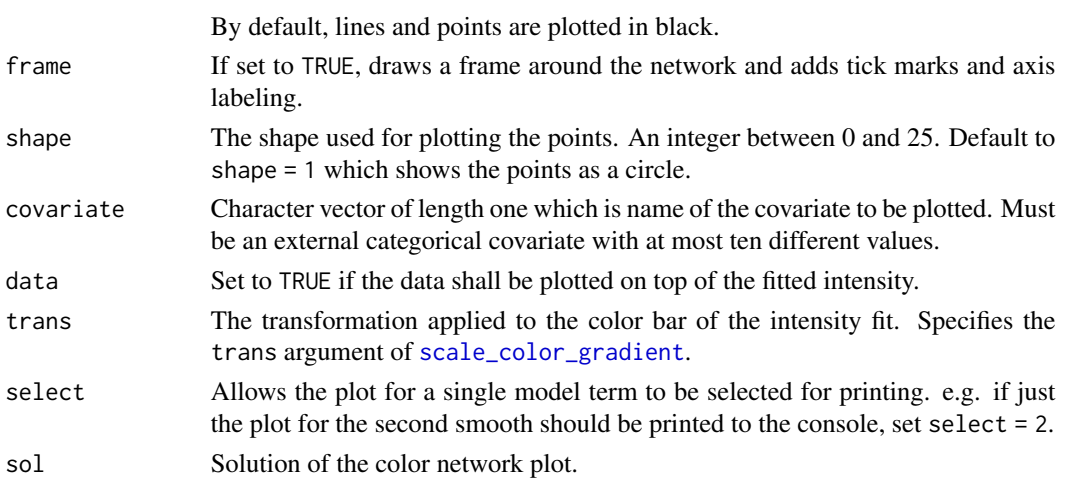

# Value

Invisibly returns an object of class ggplot or a list of ggplot objects.

print.gn *Print Method for Geometric Networks*

# Description

Prints basic information of a geometric network related object.

# Usage

```
## S3 method for class 'gn'
print(x, \ldots)## S3 method for class 'gnpp'
print(x, \ldots)
```

```
## S3 method for class 'gnppfit'
print(x, \ldots)
```
# Arguments

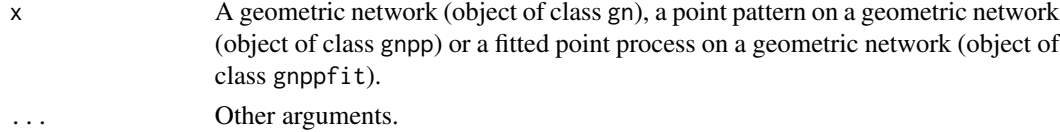

# Value

Invisibly returns the NULL object.

<span id="page-20-0"></span>print.summary.gn *Print Method for Summaries*

# Description

Prints basic information of a geonet summary object.

# Usage

```
## S3 method for class 'summary.gn'
print(x, \ldots)## S3 method for class 'summary.gnpp'
print(x, \ldots)## S3 method for class 'summary.gnppfit'
print(x, \ldots)
```
# Arguments

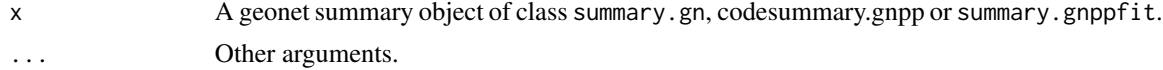

# Value

Invisibly returns the NULL object.

rgnpp *Random Points on a Geometric Network*

# Description

Random Points on a Geometric Network

# Usage

rgnpp(n, fit)

# Arguments

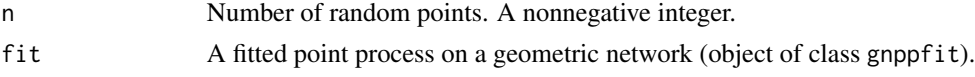

# Value

A point pattern on a geometric network, an object of class gnpp.

# Examples

 $X \le$  runifgn(n = 50, G = small\_gn) fit <- intensity\_pspline(X)  $X2 \leq$  rgnpp(n = 50, fit = fit) plot(X2)

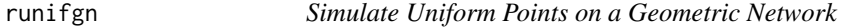

# Description

runifgn simulates points on a geometric network according to a uniform density.

# Usage

runifgn(n, G)

# Arguments

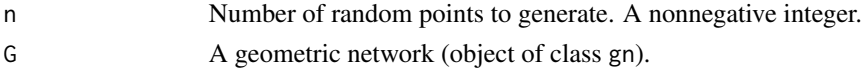

# Value

A point pattern on a geometric network, an object of class gnpp.

#### Author(s)

Marc Schneble <marc.schneble@stat.uni-muenchen.de>

scoring *Maximum-Likelihood Estimation*

#### Description

Scoring algorithm for maximum-likelihood estimation of a penalized Poisson model while treating the smoothing parameters as fixed. Since the model matrix Z when fitting a point process model on a geometric network is very large with usually several millions of entries, scoring builds an sparse representations of matrices in R.

```
scoring(theta, rho, data, Z, K, ind, eps_theta = 1e-05)
score(theta, rho, data, Z, K, ind)
fisher(theta, rho, data, Z, K, ind)
```
<span id="page-21-0"></span>

#### <span id="page-22-0"></span>small\_gn 23

# Arguments

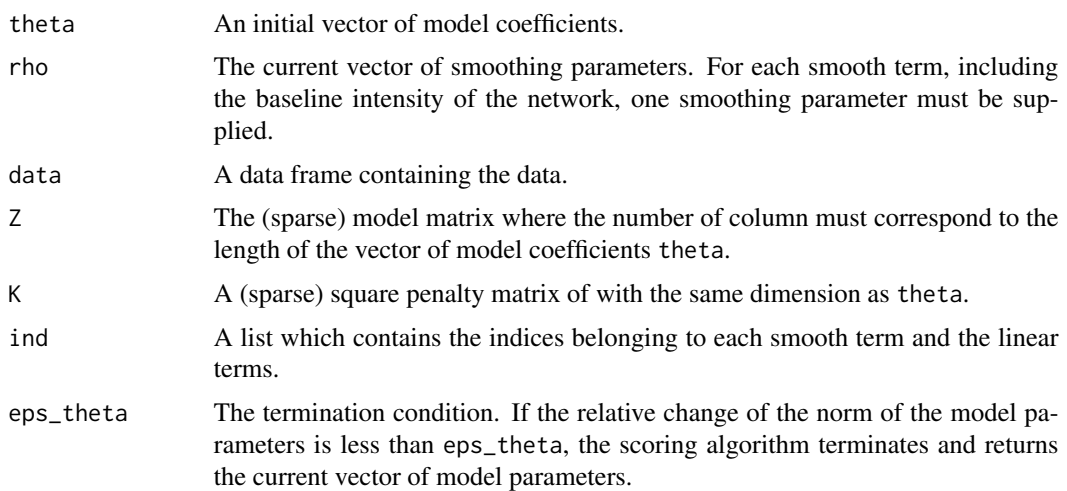

# Details

scoring performs the scoring algorithm for maximum-likelihood estimation according to Fahrmeir et al. (2013). This algorithm is based on the score-function and the Fisher-information of the loglikelihood. score returns the score-function (the gradient of the log-likelihood) and fisher returns the Fisher-information (negative Hessian of the log-likelihood).

#### Value

The maximum likelihood estimate for fixed smoothing parameters.

# References

Fahrmeir, L., Kneib, T., Lang, S. and Marx, B. (2013). Regression. Springer.

small\_gn *Simple example of a Geometric Network*

# Description

A simple, artificially created, example of a geometric network.

# Usage

```
data(small_gn)
```
# Format

small\_gn is an object of class "gn".

# <span id="page-23-0"></span>Source

Created by Marc Schneble <marc.schneble@lmu.de>.

summary.gn *Summary for a (point pattern on a) geometric network*

# Description

Takes an object of class gn or gnpp and computes a summary from it.

# Usage

```
## S3 method for class 'gn'
summary(object, ...)
```
## S3 method for class 'gnpp' summary(object, ...)

# Arguments

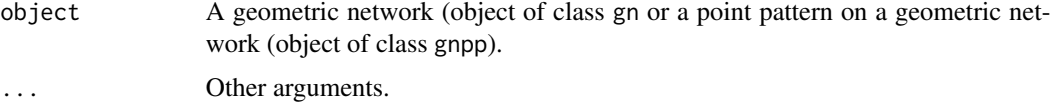

# Value

A summary of a (point pattern on a) geometric network. This is an object of class summary.gn or summary.gnpp, respectively.

# Author(s)

Marc Schneble <marc.schneble@stat.uni-muenchen.de>

summary.gnppfit *Summary for fitted point process on a geometric network*

# Description

Takes a fitted gnppfit object produced by intensity\_spline and computes a summary from it.

```
## S3 method for class 'gnppfit'
summary(object, ...)
```
# summary.gnppfit 25

# Arguments

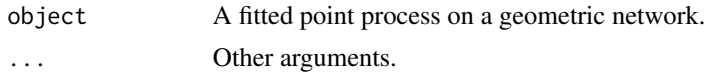

# Value

A summary of a fitted point process on a geometric network. This is an object of class summary.gnppfit.

# Author(s)

Marc Schneble <marc.schneble@stat.uni-muenchen.de>

# <span id="page-25-0"></span>Index

∗ datasets montgomery, [14](#page-13-0) small\_gn, [23](#page-22-0) as.linnet, *[2](#page-1-0)* as.linnet.gn, [2](#page-1-0)  $as_{gn, 3}$  $as_{gn, 3}$  $as_{gn, 3}$ as\_gnpp, [4](#page-3-0) as\_lpp, [5](#page-4-0) bin\_data, [6](#page-5-0) bspline\_design, [7,](#page-6-0) *[18](#page-17-0)* bspline\_design\_plot, [7](#page-6-0) confidence\_band, [8](#page-7-0) delta\_h\_global, [8](#page-7-0) density.lpp, *[12](#page-11-0)* fisher *(*scoring*)*, [22](#page-21-0) fit\_poisson\_model, [9](#page-8-0) gam, *[12](#page-11-0)* geom\_point, *[19](#page-18-0)* geom\_segment, *[19](#page-18-0)* incidence, [10](#page-9-0) intensity\_kernel, [11](#page-10-0) intensity\_pspline, *[9](#page-8-0)*, [12](#page-11-0) internal, [13](#page-12-0) labs, *[19](#page-18-0)* linnet, *[2](#page-1-0)* lm, *[12](#page-11-0)* montgomery, [14](#page-13-0) network\_bins, [15](#page-14-0) network\_integral, [15](#page-14-0) network\_intensity, [16](#page-15-0)

network\_ISE, [16](#page-15-0)

network\_location, [17](#page-16-0) network\_penalty, [18](#page-17-0) plot.gn, [18](#page-17-0) plot.gnpp *(*plot.gn*)*, [18](#page-17-0) plot.gnppfit *(*plot.gn*)*, [18](#page-17-0) plot.lppfit *(*plot.gn*)*, [18](#page-17-0) print.gn, [20](#page-19-0) print.gnpp *(*print.gn*)*, [20](#page-19-0) print.gnppfit *(*print.gn*)*, [20](#page-19-0) print.summary.gn, [21](#page-20-0) print.summary.gnpp *(*print.summary.gn*)*, [21](#page-20-0) print.summary.gnppfit *(*print.summary.gn*)*, [21](#page-20-0) rgnpp, [21](#page-20-0)

runifgn, [22](#page-21-0)

network\_knots, [17](#page-16-0)

#### s, *[12](#page-11-0)*

scale\_color\_gradient, *[20](#page-19-0)* score *(*scoring*)*, [22](#page-21-0) scoring, [22](#page-21-0) small\_gn, [23](#page-22-0) summary.gn, [24](#page-23-0) summary.gnpp *(*summary.gn*)*, [24](#page-23-0) summary.gnppfit, [24](#page-23-0)